TVSFPE Secretary's Report 11/2/2023

Sign-In Sheet: Attachment 1 Meeting Minutes: Attachment 2 Reference Information: Attachment 3

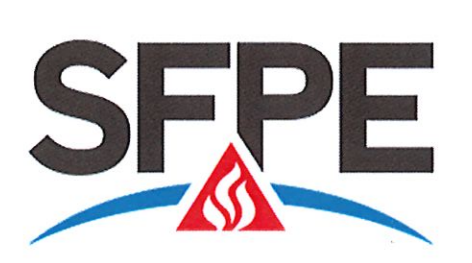

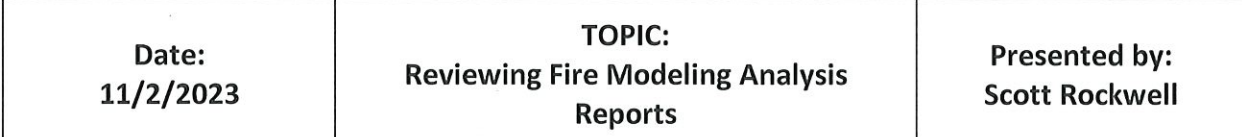

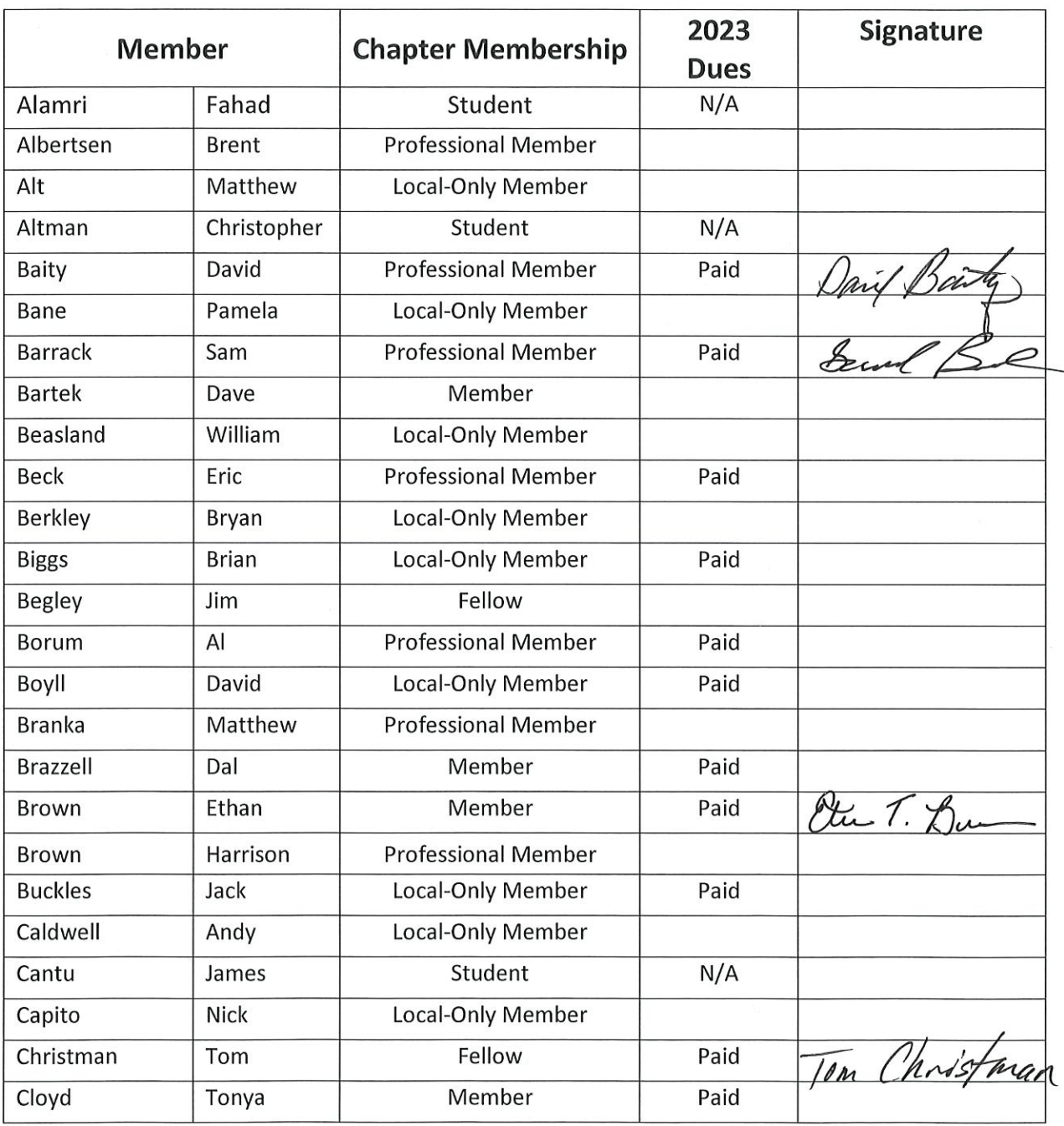

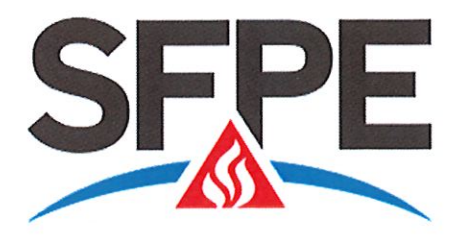

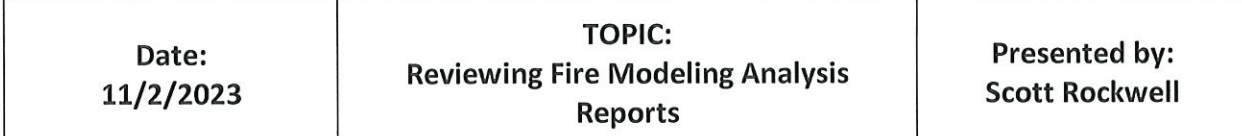

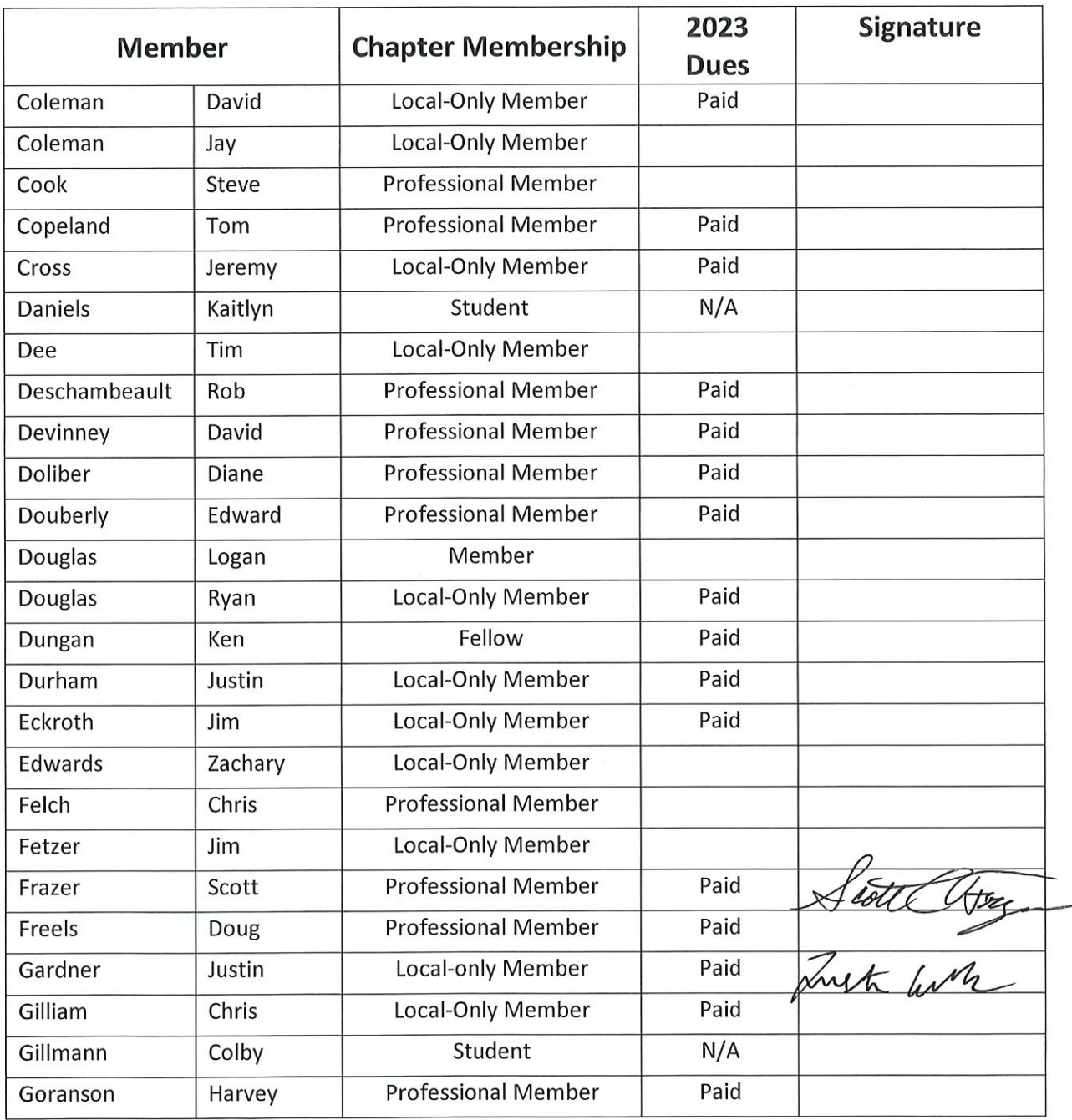

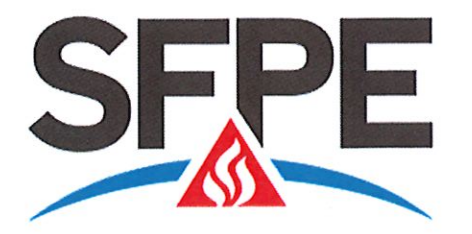

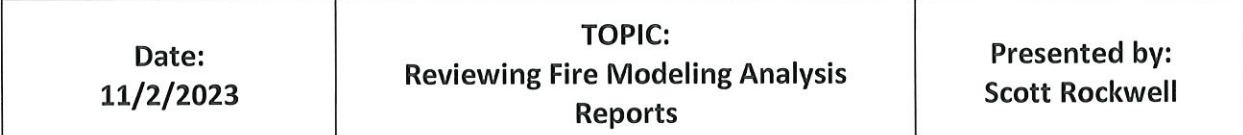

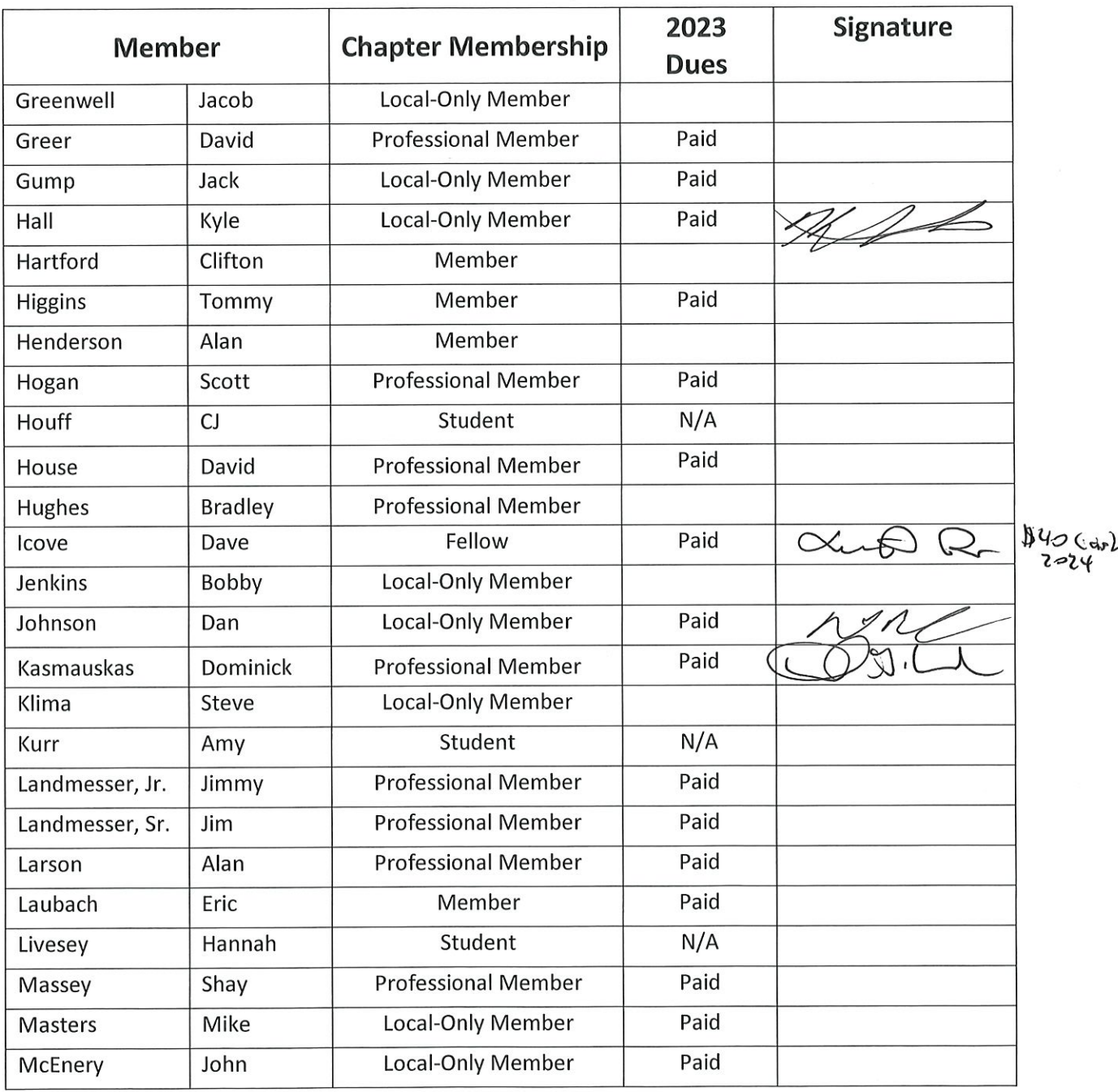

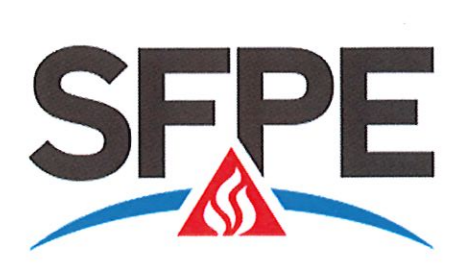

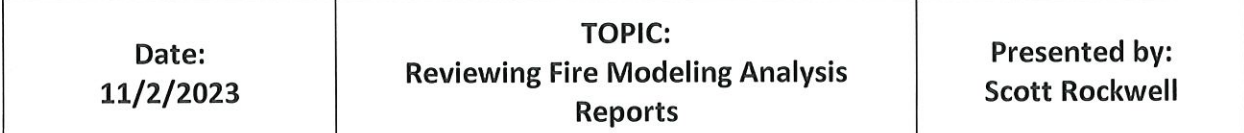

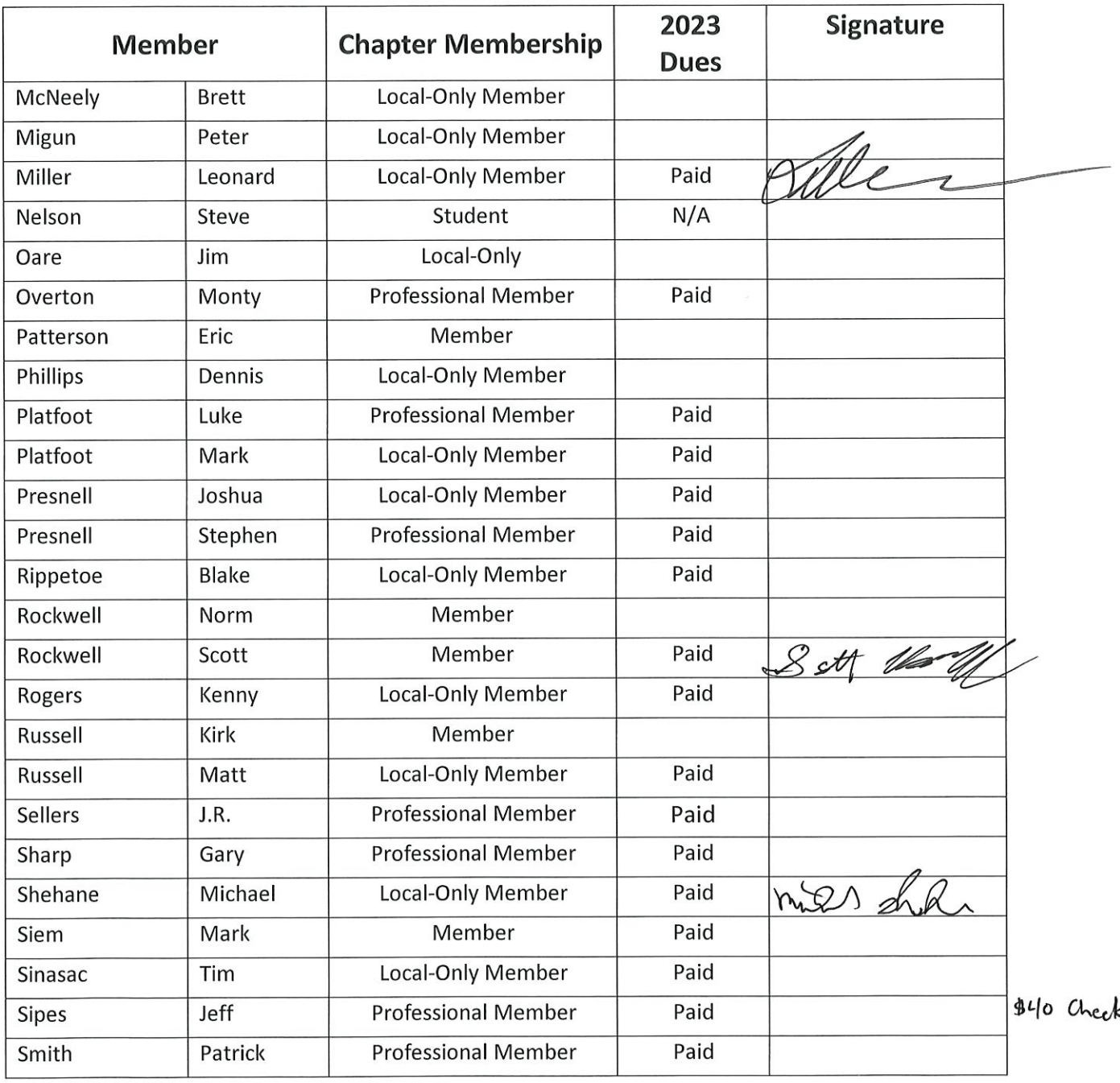

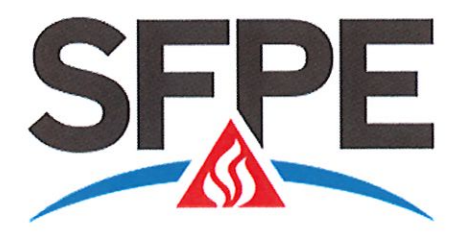

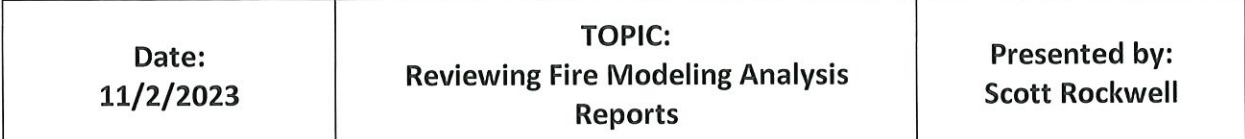

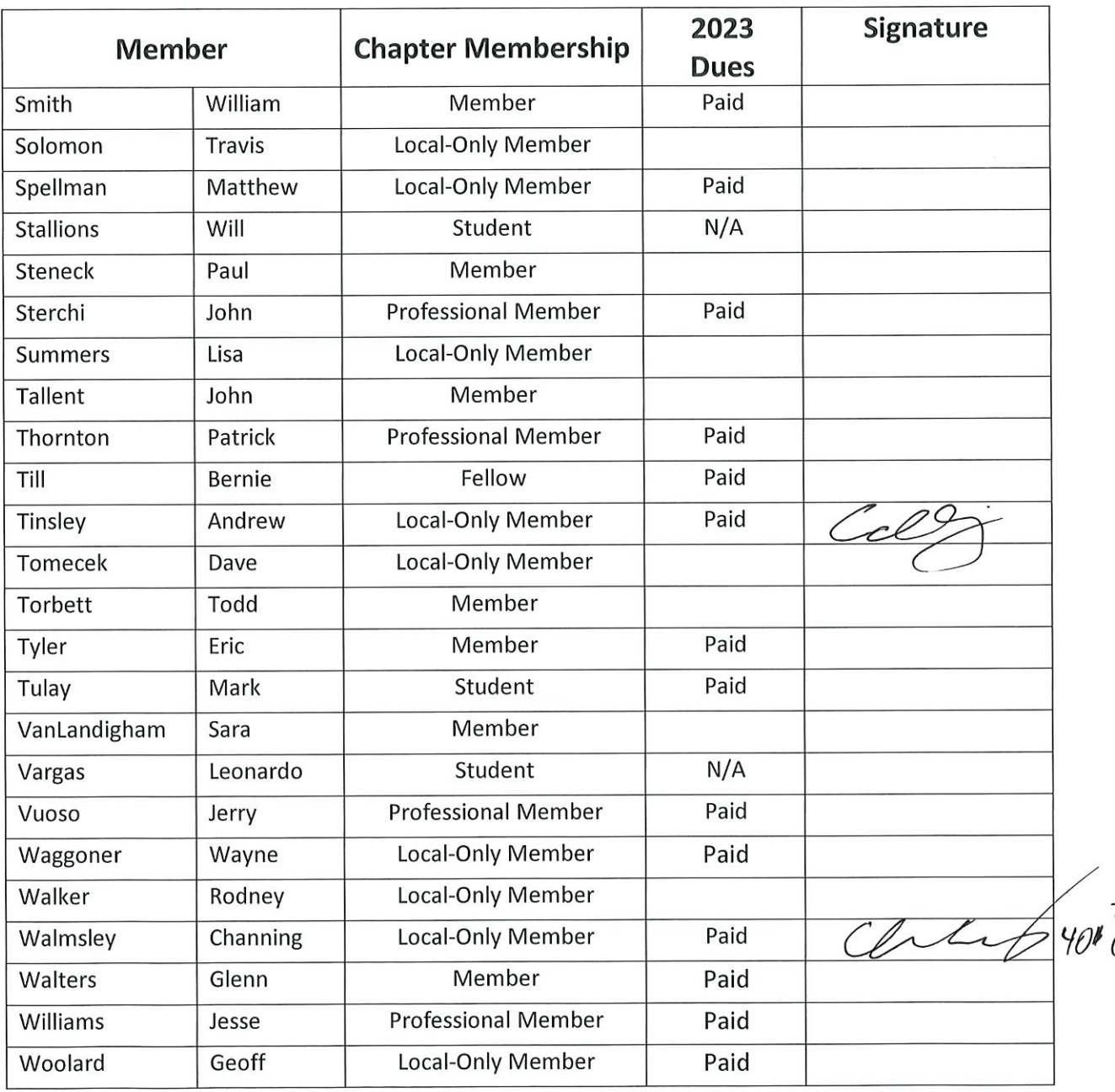

Temples

Spence-

2024<br>Cash

Spira-c temples Osmalicom

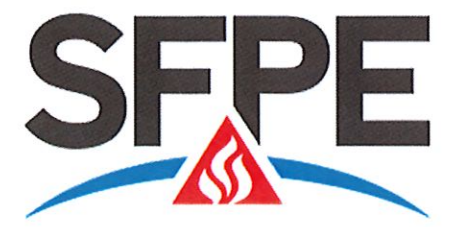

Levels of Membership:

- A. Fellow: Fellow is the highest grade of membership in SFPE.
- B. Member (MSFPE): A Member shall be a person who supports the goals and objectives of the Society. Membership starts immediately upon completing the online member application and submission of dues payment.
- C. Professional (PMSFPE): A Professional Member is a graduate of an engineering curriculum of accepted standing and shall have completed not less than four years of practice indicative of growth in engineering competency and achievement, three of which shall have been in responsible charge.
- D. Associate Member:
- E. Affiliate:
- F. Student Member: A Student Member shall be enrolled full-time in an engineering curriculum or an engineering technology curriculum and not have full-time employment.
- G. Honorary Member:
- H. Local-Only Member:

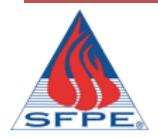

### **Society of Fire Protection Engineers**

### TVSFPE GENERAL MEMBERSHIP MEETING

*Meeting Minutes November 2nd, 2023*

Meeting began with introductions at 6:02 p.m.

#### REPORTS

Minutes were emailed from previous meeting. Scott Frazer motioned to accept the minutes. Kyle Hall second. Motion carries.

President Tinsley presented the Treasurer's Report. No further comments.

#### OLD BUSINESS

• No Old Business.

#### NEW BUSINESS

• No New Business.

Business meeting concluded at 6:18 p.m.

Minutes submitted by: Justin Gardner

## TVSFPE Chapter Meeting

November 2, 2023

Speaker – Scott Rockwell

## essee

### Welcome

• Introductions

### • Minutes from October 2023 Meeting

### *Valle* nessee en

### Treasurer's Report

- ORNL FCU Account balances:
	- Checking: \$5,154.68
	- Savings: \$8,126.56
		- Includes the money designated for burn trailer support
- Fidelity Investment Account
	- Total Value: \$491,068.31
- Paypal Account
	- Total Value: \$250

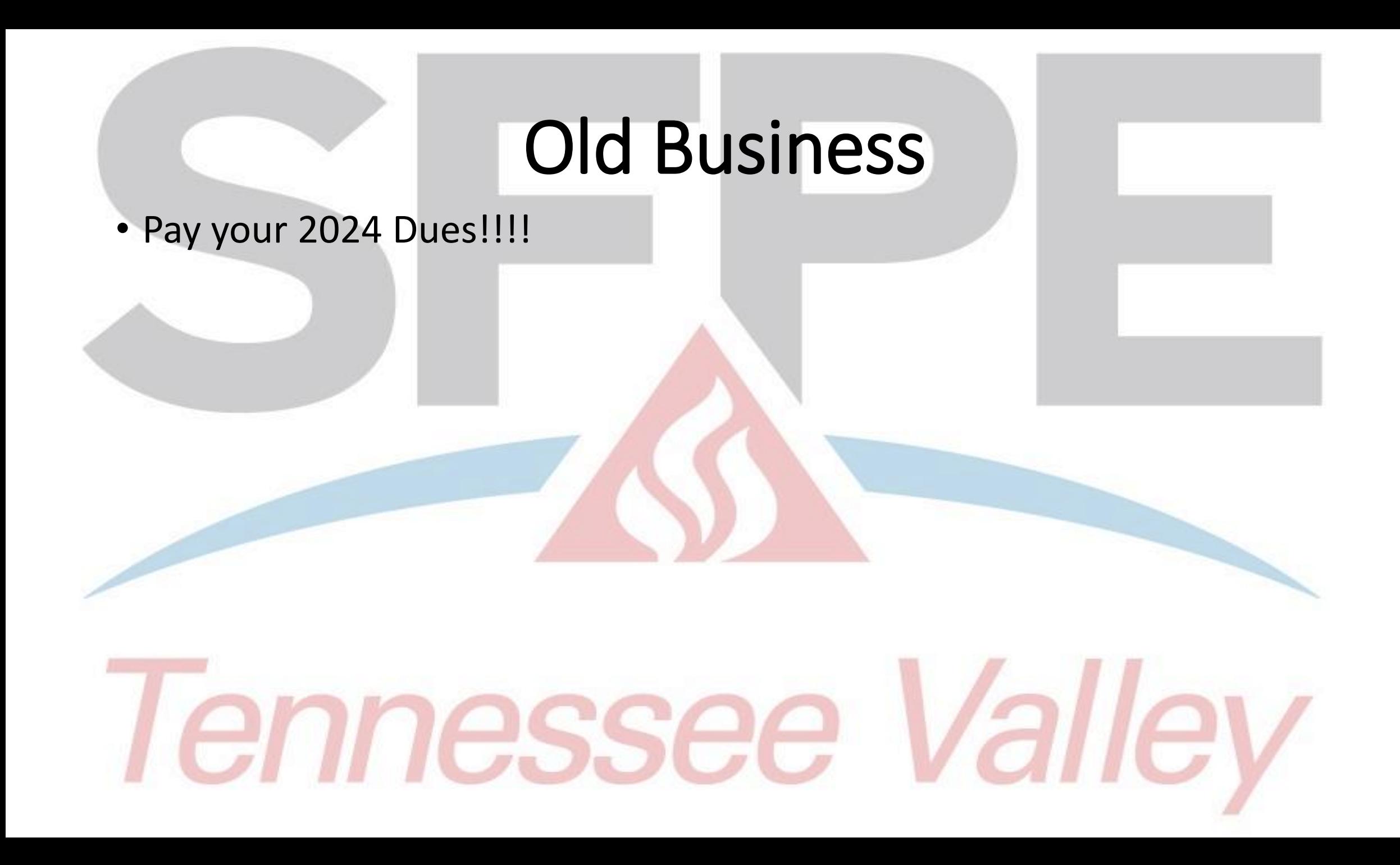

### New Business

- Future Meetings
	- Any suggestions/interested topics?? Please email them to president@tysfpe.org
- Seminar Suggestions for 2024?
- Next Meeting is 1/4/24
	- Speaker is TBD.
	- Location: Mimi's Cafe
- Research Proposal Presentation
- Other items??

### **SPEAKER**

# Tennessee Valley

Reviewing a Fire Modeling Report: Suggesting a Suspicious Attitude (If you see pretty pictures, get more suspicious)

TVSFPE Monthly Meeting Presenter: Scott R. Rockwell 11/2/2023

### Mathematical modeling in FPE

- Uses math to quantify fire hazard (e.g., in Performance-Based design)
- part of scientific method of investigation
	- "Do my hypotheses work?"
- Timeline Analysis
	- Survivability, injury, etc.
- models are calculations that describe the behavior of real world physical occurrences (use math to represent simplified real word behavior)
	- Hand calculations
	- Spread sheet or other relatively simple automated numerical model programmed using MATLAB, Python, C++, Etc.
	- Zone models
	- Field models

### General Limitations

- Currently validated as a fire effects models based on a specified Heat Release Rate curve
	- Can't reliably model flame spread though FDS has that function built in.
- Geometrical limitations
- Assumptions on energy spread
- Easy to fool people with pretty pictures, including yourself
- Functionality expected to increase over time, along with increased risk of erroneous results from model misuse. (e.g., old paper modeling backdraft with CFAST)

### Hand Calculations / author generated spreadsheet calculations

- typically algebraic equations
- Published correlations usually based on experimental data
- estimate the effects of fire phenomena
	- simple configurations
- Lots of assumptions
- not typically time-dependent.
- Verification and Validation is a potential issue, calculations should be shown/verifiable in report.

Spread sheet modeling

- Automating hand calculations, adding time dependency or effect of input parameter variation
- Fire Dynamics Tools (FDTs) which was created and is still supported by the U.S. Nuclear Regulatory Commission (verified and validated).

Analysis Methods for the<br>Validation is a potential issue for custom spreadsheets, and the U.S. Nuclear Regulatory calculations should be shown/verifiable in report.

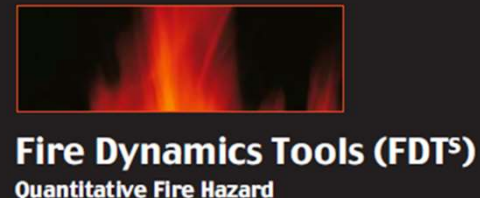

**Commission Fire Protection Inspection Program** 

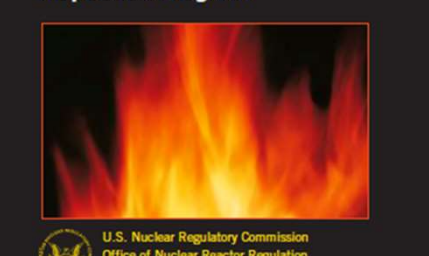

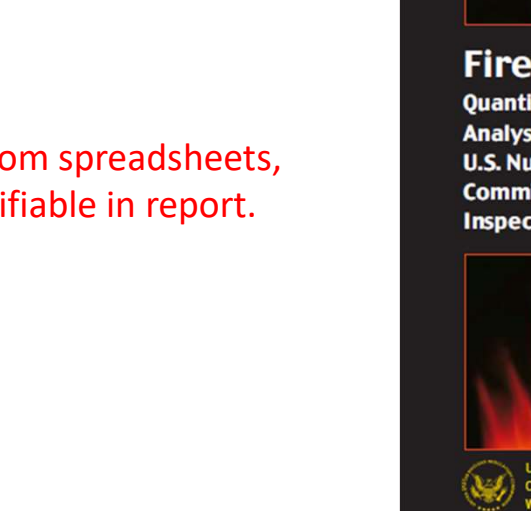

### Zone Models

- separates the compartment into two zones
	- upper (hot) zone and lower (cool) zone
- simplifies various aspects of the enclosure fire to assist in predicting fire conditions
	- solves conservation equations (mass, species, energy) for each zone
	- The lower zone receives air (mass) from outside the compartment and loses air to the upper zone

Consolidated Model of Fire Growth And Smoke Transport (CFAST)

• multi-room zone model

### Field Model

- uses computational fluid dynamics (CFD)
	- separate a compartment into thousands of cells
	- more calculation intensive
	- field models calculates the conservation equations for each cell and balanced with adjacent cells.
		- relate energy transfer and flow of fluids from cell to cell
			- Fire Dynamics Simulator (FDS)
				- calculates
					- temperature, pressure, species concentrations, and flow field in relation to the prescribed fire.
					- predicts activation of heat detectors and sprinklers.
			- Smokeview
				- 7 • companion animation software that visualizes FDS and CFAST output.

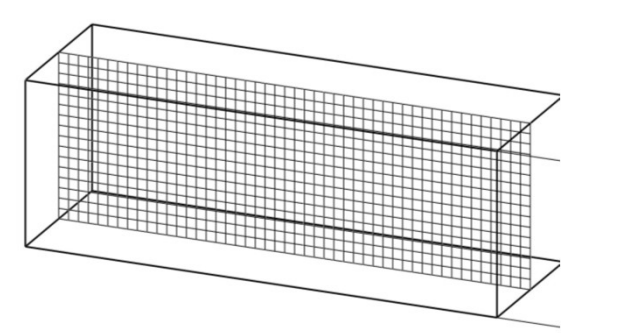

### For field models: Is a grid spacing analysis presented?

• Can use D\* to get a general idea of grid size to start with.

• Example: Effect of grid spacing on temperature distribution in surface due to heat transfer into surface from a hot side.

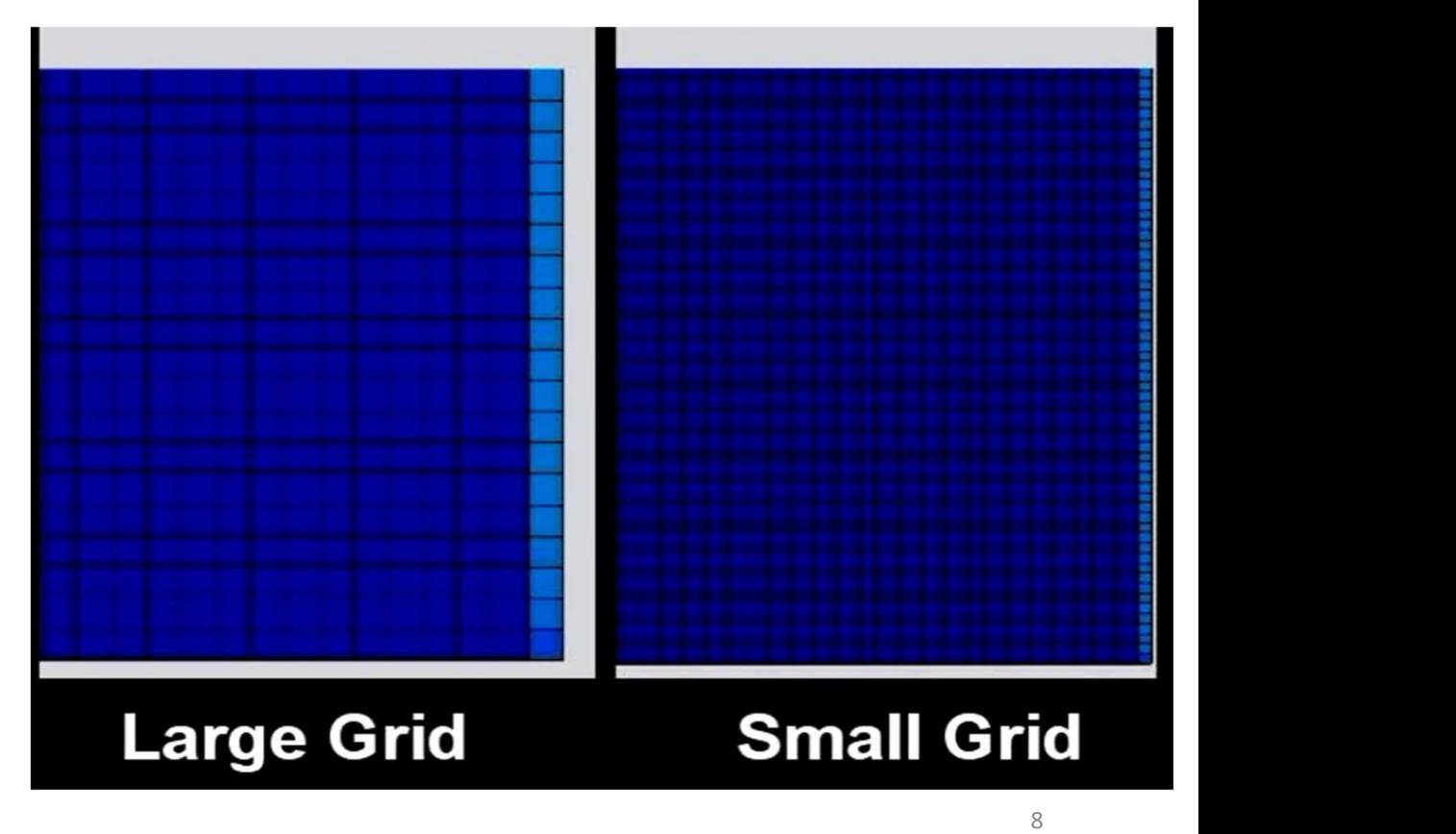

### Reviewing a Fire Modeling Report

Are the affects of simplifications/assumptions evaluated in the report?

- Is the evaluation bounding (using large and small values if applicable)?
- Are the limits of equations identified in analysis, or an explanation provided for why the equations used are appropriate.
- Are equations derived or referenced appropriately?
- Does the author explain why the approach used is appropriate as compared to other options? (This could be one sentence/paragraph).

Is the installation of the program used in the report Verified and Validated for the scenario Is the installation of the program used in the<br>report Verified and Validated for the scenario<br>being modeled? – Can you trust the model to<br>answer the question being asked? answer the question being asked?

- Is data display method validated?
- If using a third party software (e.g., pyrosim), is that program validated to interpret the FDS output appropriately.

### Is data from modeling available for review as part of the report record

- E.g., input files, output files, etc.
- Separate file
- Appendix of report

Do model input have uncertainty analyzed? Is a statistically adjusted conservative input parameter used in the model?

If input data is from fire testing, what is the uncertainty of the test method?

(ASTM general provides some indication of standardized test uncertainties.)

Are inputs parameters Justified? Aka is there language in the report describing what the inputs are based on (Or why inputs are conservative for the given scenario). Figure 11 1974<br>
• Figure 11 1974<br>
• See inputs parameters<br>
Figure 12 - Uncertainty<br>
The report describing what<br>
the inputs are based on (Or<br>
why inputs are conservative for<br>
the given scenario).<br>
• SFPE handbook Cha 76 - U

### Is the Model Output Uncertainty evaluated

https://www.nrc.gov/reading-rm/doc-collections/nuregs/staff/sr1824/index.

### 6.3 Summary of Validation Results

Table 6-1 summarizes the results of this validation study. As discussed in Section 6.1, the predictive capabilities of the models are assessed based on the quantitative values of relative difference between model prediction and experimental measurements.

Note that the values in Table 6-1 are based on the versions of the models listed in Section 1.3. These values may not apply to earlier versions of the models. In particular, the model accuracy metrics that were cited in NUREG-1934 (EPRI 1023259) in 2012 are based on earlier versions of the models.

In general, the CFD model FDS is the most accurate, followed by the zone models, followed by the empirical correlations. This is to be expected because CFD models are more faithful to the underlying physics, but they also require hours or days to complete calculations that can be done in less than a minute by the other models.

There are some exceptions to the general hierarchy of models. For example, FDS is of comparable accuracy to the zone models in predicting plume temperatures. This is not surprising because the zone models use well-established empirical correlations of plume temperatures, whereas FDS predicts these temperatures by solving the governing fluid flow equations. At best, FDS should predict comparable temperatures.

The zone and CFD models all over-predict smoke concentration by approximately a factor of three, possibly because the models do not account for smoke losses to the walls and ceiling.

The zone models are relatively accurate in predicting the average HGL temperature, but less accurate in predicting localized surface temperatures and heat flux.

**NUREG-1824 Supplement 1**  EPRI 3002002182

**Verification and Validation** of Selected Fire Models for Nuclear Power Plant **Applications** 

**Supplement 1** 

**FINAL REPORT** 

**U.S. Nuclear Regulatory Commission Office of Nuclear Regulatory Research** Washington, D.C. 20555-0001

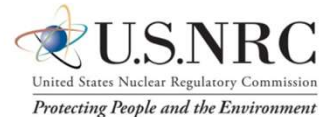

**Electric Power Research Institute** 3420 Hillview Avenue Palo Alto, CA 94304-1338

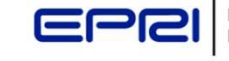

**RESEARCH INSTITUTE** 

### Is the **Model Output** Confidence level evaluated

### • NUREG-1824 Supplement 1, Table 6.1

#### For a given model prediction  $M$ , the "true" value of the quantity of interest is assumed to be a normally distributed random variable with a mean value of  $\mu = M/\delta$  and a standard deviation of  $\sigma = \tilde{\sigma}_M(M/\delta)$ .

Using these values, the probability of exceeding a critical value  $x_c$  is:

$$
P(x > x_c) = \frac{1}{2} \operatorname{erfc} \left( \frac{x_c - \mu}{\sigma \sqrt{2}} \right)
$$

### 6.1.2 Limitation of the Method

The relatively simple method described above for quantifying model uncertainty is based on the assumption that the relative difference between model prediction and experimental measurement is normally distributed. For large data sets, this can be checked qualitatively by visual inspection. For example, for the data shown in Figure 6-1, the quantity  $\ln(M/E)$ , when presented in the form of a histogram, does appear to be normally distributed. However, in some cases the data do not appear to be normally distributed. Consider, for example, the data shown in Figure 6-3. The model uncertainty bounds (red dashed lines) do not appear to evenly straddle the data. In this case, the data from one set of experiments (UL/NIST Vents) tend to skew the distribution. It might be argued that these data be analyzed using a different assumption about the distribution. However, this would seriously complicate the presentation of the results and make it much more difficult to apply the uncertainty metrics in the way presented above.

https://www.nrc.gov/reading-rm/doc-collections/nuregs/staff/sr1824/ir

#### Table 6-1 **Summary of Model Uncertainty Metrics**

 $(6-4)$ 

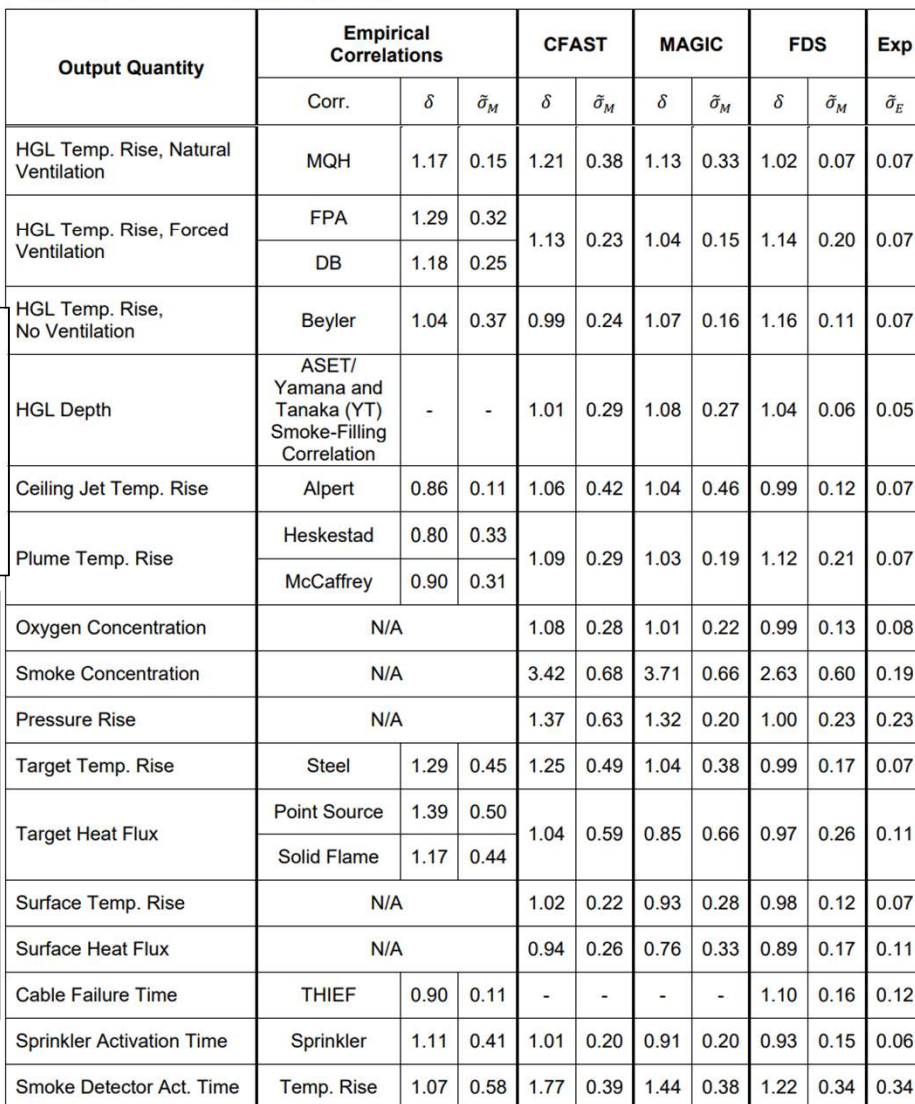

### General method

#### Part 14.1: General equation nomenclature and overview from NUREG-1824, Supplement 1; Sect. 6.1 **Model Uncertainty Metrics**

 $P(x > x_c)$  – probability that model calculated value of x is greater than critical value x c, Eq. 14.1-3

 $x_c$  – variable critical value

x - Model output parameter

M – Model Prediction value relative to critical value (=  $x - x_0$  in case where the variable is a "rise" such as a temperature rise)

 $\delta$  – model bias factor (found in NUREG-1824, Supplement 1; Table 6-1)

 $\tilde{\sigma}_{M}$ - models relative standard deviation (found in NUREG-1824, Supplement 1; Table 6-1)

 $\mu$  – mean value of normally distributed random variable, Eq. 14.1-1

 $\sigma$  – standard deviation of normally distributed random variable, Eq. 14.1-2

$$
t = \frac{M}{\delta} \tag{Eq. 14.1-1}
$$

$$
\sigma = \tilde{\sigma}_M \left( \frac{M}{\delta} \right) \tag{Eq. 14.1-2}
$$

 $P(x > x_c) = \frac{1}{2} erfc\left(\frac{x_c - \mu}{\sigma\sqrt{2}}\right)$  $(Eq. 14.1-3)$ 

### $\text{Example 1:}\ \text{Example 2:} \ \text{Example 3:} \ \text{Example 3:} \ \text{Example 4:} \ \text{Example 5:} \ \text{Example 6:} \ \text{Example 6:} \ \text{Example 6:} \ \text{Example 7:} \ \text{Example 8:} \ \text{Example 8:} \ \text{Example 8:} \ \text{Example 1:} \ \text{Example 1:} \ \text{Example 1:} \ \text{Example 2:} \ \text{Example 3:} \ \text{Example 3:} \ \text{Example 4:} \ \text{Example 5:} \ \text{Example 6:} \ \text{Example 6:} \ \text{Example 7:} \ \text{Example$ Calculation

- NUREG-1824 Supplement 1, Table 6.1 Step 2: Refer to Table 6-1, which indicates that, on average, FDS under-predicts target and  $\bf NUREG-1824$  Supplement  $\bf 1,$  Table 6.1 step 2: Refer to Table 6-1, which indicates that,
- Is a 95% confidence interval calculated?

cable temperature caused by a fire within the compartment is 300 °C (572 °F). What is the probability that the cables could fail?

Step 1: Subtract the ambient value of the cable temperature, 20 °C (68 °F), to determine the predicted temperature rise. Refer to this value as the model prediction, M:

$$
M = 300 \, \text{°C} - 20 \, \text{°C} = 280 \, \text{°C} \tag{6-6}
$$

$$
\mu = \frac{M}{\delta} = \frac{280 \,^{\circ}\text{C}}{0.99} \approx 283 \,^{\circ}\text{C}
$$
 (6-7)

$$
\sigma = \tilde{\sigma}_M \left( \frac{M}{\delta} \right) = 0.17 \left( \frac{280 \text{ °C}}{0.99} \right) \cong 48 \text{ °C}
$$
 (6-8)

https://www.nrc.gov/reading-rm/doccollections/nuregs/staff/sr1824/index.html evaluated

Referring again to **Table 6-1**, calculate the standard deviation of the distribution:  
\n
$$
\sigma = \tilde{\sigma}_M \left(\frac{M}{\delta}\right) = 0.17 \left(\frac{280 \text{ °C}}{0.99}\right) \approx 48 \text{ °C}
$$
\n(6-8  
\n
$$
\frac{1}{\text{Recol 2007 does not evaluate } \text{erfc}(x) \text{ for negative values of } x, \text{ even though the function is defined for } x \text{ real } x. \text{ In such cases, use the identity } \text{erfc}(-x) = 2 - \text{erfc}(x).
$$
\n6-3  
\n6-3  
\n6-3  
\n6-3  
\n6-4  
\n6-5  
\n6-6  
\n6-8  
\n6-9  
\n6-9  
\n6-1  
\n6-1  
\n6-1  
\n6-1  
\n6-9  
\n6-1  
\n6-1  
\n6-9  
\n6-9  
\n6-1  
\n6-1  
\n6-9  
\n6-9  
\n6-9  
\n6-9  
\n6-9  
\n6-9  
\n6-9  
\n6-9  
\n6-9  
\n6-9  
\n6-9  
\n6-9  
\n6-9  
\n6-9  
\n6-9  
\n6-9  
\n6-9  
\n6-9  
\n6-9  
\n6-9  
\n6-9  
\n6-9  
\n6-9  
\n6-9  
\n6-9  
\n6-9  
\n6-9  
\n6-9  
\n6-9  
\n6-9  
\n6-9  
\n6-9  
\n6-9  
\n6-9  
\n6-9  
\n6-9  
\n6-9  
\n6-9  
\n6-9  
\n6-9  
\n6-9  
\n6-9  
\n6-9  
\n6-9  
\n6-9  
\n6-9  
\n6-9  
\n6-9  
\n6-9  
\n6-9  
\n6-9  
\n6-9  
\n6-9  
\n6-9  
\n6-9  
\n6-9  
\n6-9  
\n6-9  
\n6-9  
\n6-9  
\n6-9  
\n6-9  
\n6-9  
\n6-9  
\n6-9  
\n6-9  
\n6-1  
\n6-9  
\n6-9  
\n6-1  
\n6-1  
\n6-1  
\n6-1  
\n6-1

For the sample calculation from NUREG-1824, Supplement 1; Sect. 6.1.1<br>  $\delta = 0.99$  – FDS model bias factor for temp rise. Table 6.1 Step by step

Switch to Word Document and excel 6.1.1 Example Solution:<br>Step by step<br>Switch to Word<br>Document and excel<br>Sheet - information<br>Copied on slides for<br>Completeness copied on slides for completeness

 $\mu$ 

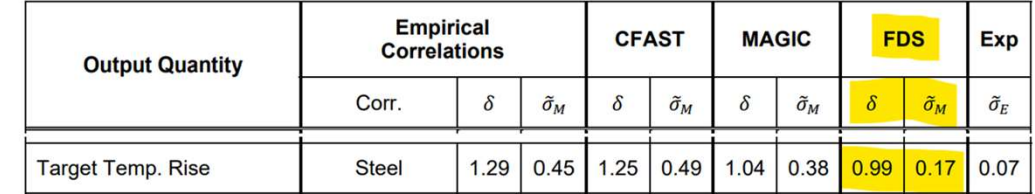

M=300C-20C = 280C: Model Prediction of temperature rise  $(Eq. 14.1.1-1)$ 

$$
=\frac{M}{\delta}=\frac{280C}{0.99}=282.8C\cong 283C
$$
 (Eq. 14.1.1-2)

$$
\sigma = 0.17 \left( \frac{280C}{0.99} \right) = 48.08C \cong 48C \tag{Eq. 14.1.1-3}
$$

$$
x_c = 330C - 20C = 310C
$$
 (Eq. 14.1.1-4)

$$
P(x > x_c) = \frac{1}{2} \, erf \, c \left( \frac{310C - 283C}{48C\sqrt{2}} \right) = 0.2869 \cong 0.29 \tag{Eq. 14.1.1-5}
$$

Note, example solution in NUREG-1824, Supplement 1; Sect. 6.1.1, Eq. 6-9 has error where "/2\* erfc" is not evaluated. Error in example confirmed with Kevin McGrattan over email. Excel solutions showing the correct calculation (row 6) and the solution with error matching NUREG-1824, Supplement 1; Sect. 6.1.1, Eq. 6-9 (row 8) shown below.

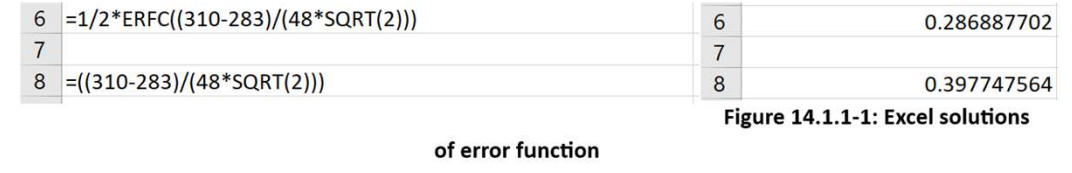

### Example 95% Confidence Level Calculation

- Is a 95% confidence<br>
Interval calculated 2
- $P(x > x_c)$  < 0.05  $\qquad$  95% confidence level calculation

interval calculated?<br>
Interval calculated?

$$
P(x > x_c)_{95\% \text{Conf}} = 0.05 = \frac{1}{2} \text{erfc}\left(\frac{x_c - \mu}{\sigma\sqrt{2}}\right)
$$
 (Eq. 14.2-1)

$$
\mu = \frac{M}{\delta}
$$
 (Eq. 14.2-2 = Eq. 14.1-1)

$$
\sigma = \tilde{\sigma}_M \left( \frac{M}{\delta} \right) \tag{Eq. 14.2-3 = Eq. 14.1-2}
$$

Set the probability that  $P(x > x_c)$  is great than 1.00-percent confidence level/100:

$$
P(x > x_c)_{95\% \text{Conf}} = 1.00 - \frac{95}{100} = 0.05 = \frac{1}{2} \text{erfc}\left(\frac{x_c - \frac{M}{\delta}}{\tilde{\sigma}_M(\frac{M}{\delta})\sqrt{2}}\right) \tag{Eq. 14.2-4}
$$

This can then be solved for "M" iteratively using something like a manual "guess and check" method or a numerical method such as Excel "Goal Seek"

https://www.nrc.gov/reading-rm/doccollections/nuregs/staff/sr1824/index.html

### 95% Conf Level **Example Solution:** Step by step

Part 14.2.1 Example 95% Confidence level calculation based on NUREG-1824, Supplement 1; Sect. 6.1 **Model Uncertainty Metrics:** 

Flashover: 20kW/m2 to floor using a in model heat flux sensor on the floor

**CFAST Target heat flux:** 

 $\delta_{CFAST,Target\ heat\ flux} = 1.04$  – CFAST model bias factor for Target heat flux, Table 6.1

 $\tilde{\sigma}_{MCFAST\,Target\,heat\,flux} = 0.59$  CFAST models relative standard deviation for Target heat flux, Table 6.1

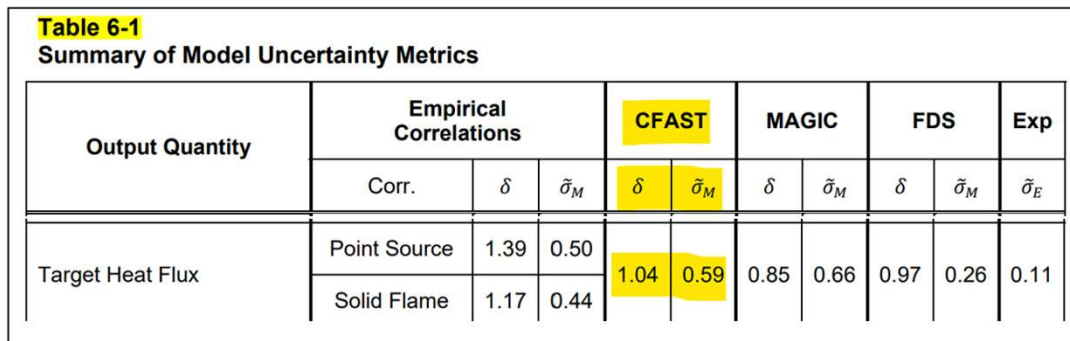

#### Figure 14.2.1-1: Selected data from NUREG-1824, Supplement 1; Table 6-1

$$
P(x > x_c)_{95\% \text{ Conf}} = P(\dot{q}_M > \dot{q}_{c,FO})_{95\% \text{ Conf}} = \frac{1}{2} erfc\left(\frac{x_c - \frac{M}{\delta}}{\tilde{\sigma}_M(\frac{M}{\delta})\sqrt{2}}\right) = 0.05
$$
 (Eq. 14.2.1-1)  

$$
x_{c,FO} = 20 \frac{kW}{m^2}
$$
 (Eq. 14.2.1-2)

M =  $x = \dot{q}_M$  (heat flux rise in the model, starts at zero; therefore, no subtraction as in earlier example:

$$
0.05 = \frac{1}{2} erfc\left(\frac{x_{c,FO} - \frac{q_M}{\delta_{CFAST,Target\ heat\ flux}}}{\tilde{\sigma}_{M,CFAST,Target\ heat\ flux}\left(\frac{q_M}{\delta_{CFAST,Target\ heat\ flux}}\right)\sqrt{2}}\right) \quad \text{(Eq. 14.2.1-3)}
$$
\n
$$
0.05 = erfc\left(\frac{20\frac{kW}{m^2} - \frac{q_M}{1.04}}{0.59\left(\frac{q_M}{1.04}\right)\sqrt{2}}\right) \Rightarrow \text{ solve iteratively for } \dot{q}_M \quad \text{(Eq. 14.2.1-4)}
$$

#### https://www.nrc.gov/docs/ML1630/ML16309A011.pdf

#### Part 14.1: General equation nomenclature and overview from NUREG-1824, Supplement 1; Sect. 6.1 Model Uncertainty Metrics

 $P(x > x_c)$  – probability that model calculated value of x is greater than critical value x\_c, Eq. 14.1-3

 $x_c$  – variable critical value

x – Model output parameter

M – Model Prediction value relative to critical value (=  $x - x_0$  in case where the variable is a "rise" such as a temperature rise)

 $\delta$  – model bias factor (found in NUREG-1824, Supplement 1; Table 6-1)

 $\tilde{\sigma}_{M}$ - models relative standard deviation (found in NUREG-1824, Supplement 1; Table 6-1)

 $\mu$  – mean value of normally distributed random variable, Eq. 14.1-1

 $\sigma$  – standard deviation of normally distributed random variable, Eq. 14.1-2

$$
\mu = \frac{M}{\delta} \tag{Eq. 14.1-1}
$$

$$
\sigma = \tilde{\sigma}_M \left( \frac{M}{\delta} \right) \tag{Eq. 14.1-2}
$$

$$
P(x > x_c) = \frac{1}{2} erfc\left(\frac{x_c - \mu}{\sigma\sqrt{2}}\right)
$$
 (Eq. 14.1-3)

#### Part 14.1.1: Example Calculation from NUREG-1824, Supplement 1; Sect. 6.1.1

Pg. 6-3 – 6-4 example calculation  $(1/2^*$ erfc function is not evaluated in Eq. 6-9)

 $\delta = 0.99$  – FDS model bias factor for temp rise, Table 6.1

 $\tilde{\sigma}_M = 0.17$ - FDS models relative standard deviation for temp rise, Table 6.1

#### Table 6-1

#### **Summary of Model Uncertainty Metrics**

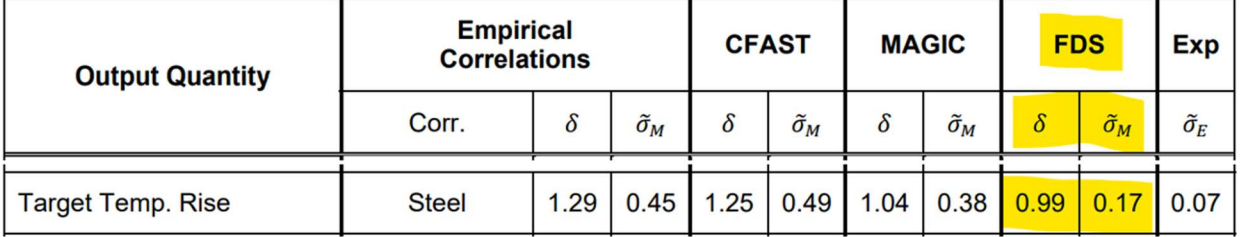

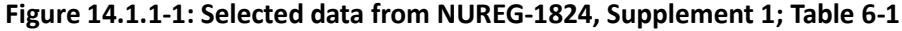

M=300C-20C = 280C : Model Prediction of temperature rise (Eq. 14.1.1-1)

$$
\mu = \frac{M}{\delta} = \frac{280}{0.99} = 282.8C \cong 283C
$$
 (Eq. 14.1.1-2)

$$
\sigma = 0.17 \left( \frac{280C}{0.99} \right) = 48.08C \cong 48C \tag{Eq. 14.1.1-3}
$$

$$
x_c = 330C - 20C = 310C
$$
 (Eq. 14.1.1-4)

$$
P(x > x_c) = \frac{1}{2} erfc\left(\frac{310C - 283}{48C\sqrt{2}}\right) = 0.2869 \approx 0.29
$$
 (Eq. 14.1.1-5)

Note, example solution in NUREG-1824, Supplement 1; Sect. 6.1.1, Eq. 6-9 has error where " $\frac{1}{2}$ \*erfc" is not evaluated. Error in example confirmed with Kevin McGrattan over email. Excel solutions showing the correct calculation (row 6) and the solution with error matching NUREG-1824, Supplement 1; Sect. 6.1.1, Eq. 6-9 (row 8) shown below.

| 0.286887702 | 6 $=1/2*ERFC((310-283)/(48*SGRT(2)))$      |  |
|-------------|--------------------------------------------|--|
|             |                                            |  |
|             | $0.397747564$ 8 = ((310-283)/(48*SQRT(2))) |  |

Figure 14.1.1-1: Excel solutions of error function

#### Part 14.2: Calculating 95% conf level based on NUREG-1824, Supplement 1; Sect. 6.1 method

SFPE Engineering Guide to Performance-Based Fire Protection, Sect. 10.5.5.1-3, recommends 95% confidence level on model input and output for analysis purposes.

95% confidence level calculation

$$
P(x > x_c)_{95\% \text{ Conf}} = 0.05 = \frac{1}{2} \text{erfc} \left( \frac{x_c - \mu}{\sigma \sqrt{2}} \right) \tag{Eq. 14.2-1}
$$

$$
\mu = \frac{M}{\delta}
$$
 (Eq. 14.2-2 = Eq. 14.1-1)

$$
\sigma = \tilde{\sigma}_M \left( \frac{M}{\delta} \right) \tag{Eq. 14.2-3 = Eq. 14.1-2}
$$

Set the probability that  $P(x > x_c)$  is great than 1.00-percent confidence level/100:

$$
P(x > x_c)_{95\% \text{ Conf}} = 1.00 - \frac{95}{100} = 0.05 = \frac{1}{2} \text{erfc}\left(\frac{x_c - \frac{M}{\delta}}{\tilde{\sigma}_M(\frac{M}{\delta})\sqrt{2}}\right)
$$
 (Eq. 14.2-4)

This can then be solved for "M" iteratively using something like a manual "guess and check" method or a numerical method such as Excel "Goal Seek"

#### Part 14.2.1 Example 95% Confidence level calculation based on NUREG-1824, Supplement 1; Sect. 6.1 Model Uncertainty Metrics:

Flashover: 20kW/m2 to floor using a in model heat flux sensor on the floor

CFAST Target heat flux:

 $\delta_{CFAST,Target\ heat\ flux} = 1.04$  – CFAST model bias factor for Target heat flux, Table 6.1

 $\tilde{\sigma}_{M,CFAST,Target\ heat\ flux} = 0.59$  CFAST models relative standard deviation for Target heat flux, Table 6.1

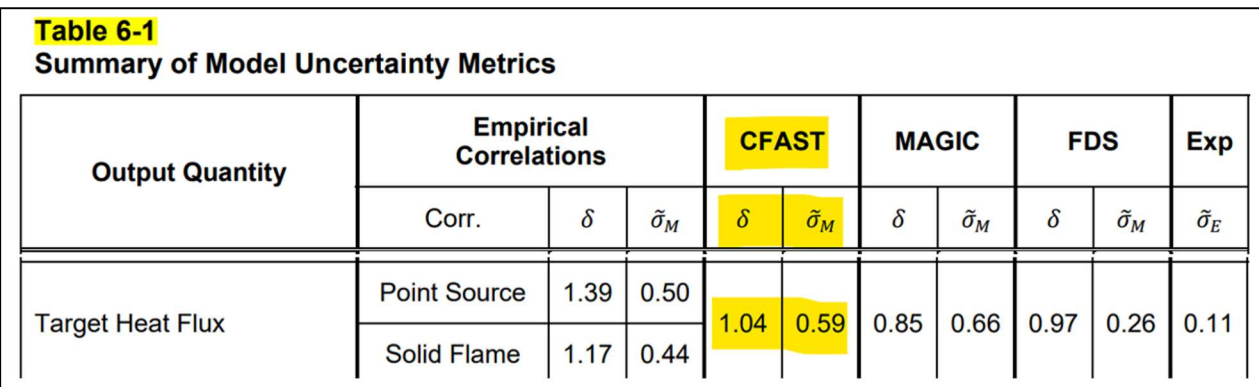

#### Figure 14.2.1-1: Selected data from NUREG-1824, Supplement 1; Table 6-1

$$
P(x > x_c)_{95\% \text{ Conf}} = P(\dot{q}_M > \dot{q}_{c,FO})_{95\% \text{ Conf}} = \frac{1}{2} erfc\left(\frac{x_c - \frac{M}{\delta}}{\tilde{\sigma}_M(\frac{M}{\delta})\sqrt{2}}\right) = 0.05
$$
 (Eq. 14.2.1-1)

$$
x_{c,FO} = 20 \frac{kw}{m^2}
$$
 (Eq. 14.2.1-2)

M =  $x = \dot{q}_M$  (heat flux rise in the model, starts at zero; therefore, no subtraction as in earlier example:

$$
0.05 = \frac{1}{2} erfc\left(\frac{x_{c,FO} - \frac{\dot{q}_M}{\delta_{CFAST,Target\ heat\ flux}}}{\tilde{\sigma}_{M,CFAST,Target\ heat\ flux}\left(\frac{\dot{q}_M}{\delta_{CFAST,Target\ heat\ flux}}\right)\sqrt{2}}\right) \quad \text{(Eq. 14.2.1-3)}
$$
\n
$$
0.05 = \left(\frac{1}{2}\right) erfc\left(\frac{20\frac{kW}{m^2} - \frac{\dot{q}_M}{1.04}}{0.59 - \frac{\dot{q}_M}{1.04}}\right)\sqrt{2}}\right) \text{ solve iteratively for } \dot{q}_M \quad \text{(Eq. 14.2.1-4)}
$$